## 报关员考试实际作操报关单的申报程序 PDF转换可能丢失图

https://www.100test.com/kao\_ti2020/492/2021\_2022\_\_E6\_8A\_A5\_ E5\_85\_B3\_E5\_91\_98\_E8\_c67\_492618.htm

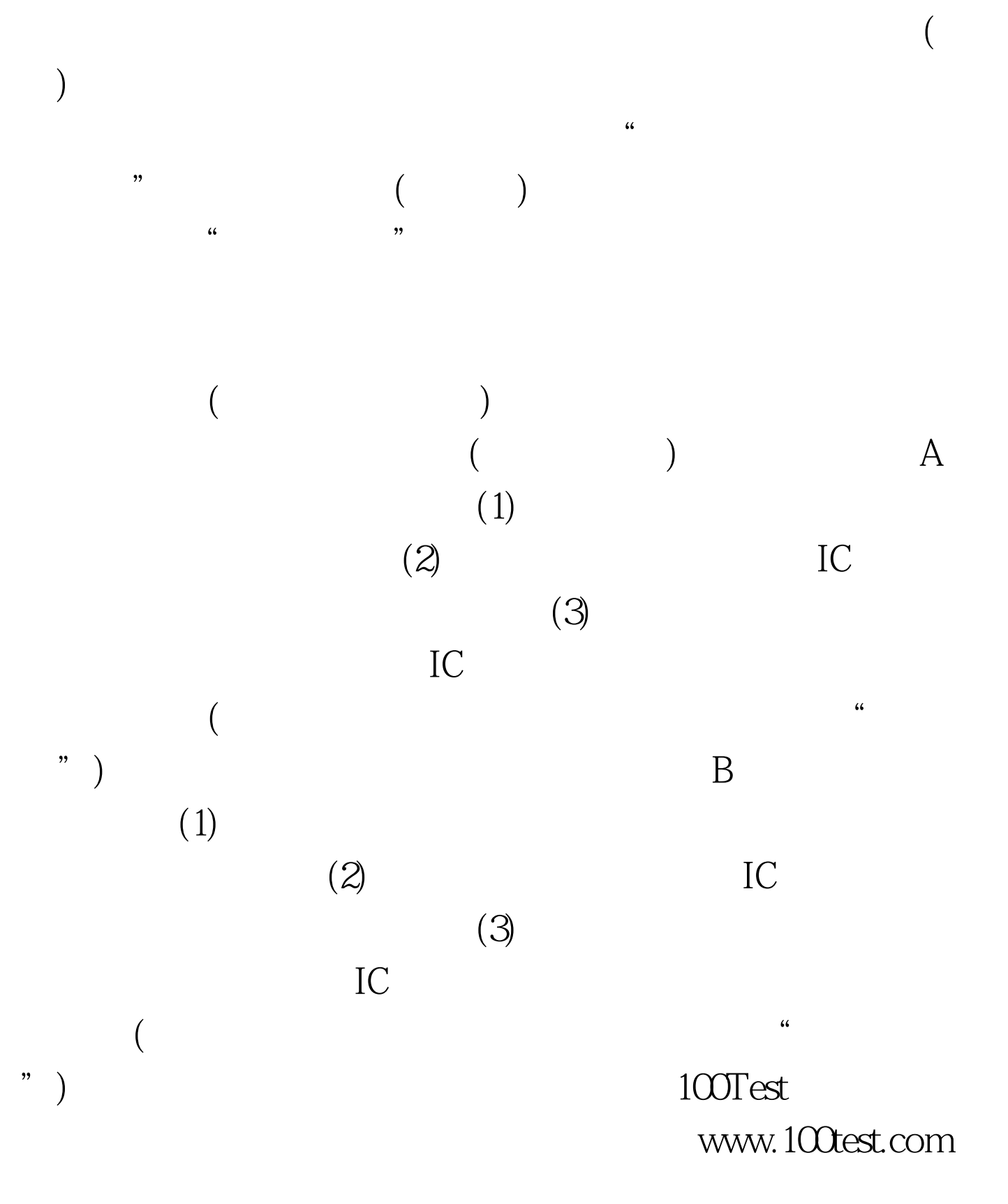